# **Category 1**

# **1.11 Cable Definitions**

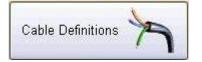

This opens a Tab panel window that allows the user to enter all the aspects of a cable construction such as size insulation etc.

### 1.11.1 Cable Cores

This area is for the adding preferred cable core definitions so that the integrity of your cable schedules is maintained.

| This sets cable varifi       | ication components. |                                                                                                    |              | _ 2 🛛               |
|------------------------------|---------------------|----------------------------------------------------------------------------------------------------|--------------|---------------------|
| ?                            |                     |                                                                                                    |              |                     |
| ?<br>Cable Cores Ca<br>Prefe | ble Function Ca     | ble Size Cable Types Cable Voltage                                                                                       |              |                     |
|                              |                     |                                                                                                    |              |                     |
| Prefe                        | rred Cable          | Core Definitions                                                                                                    |              |                     |
|                              |                     |                                                                                                    |              |                     |
|                              |                     |                                                                                                    |              |                     |
| Number                       | Core Construction   | This area is for the adding preferred cable core definitions so that the integrity of your cable schedules is maintained |              |                     |
| 13                           | 10C+E<br>10PR       | and checked for consistency.                                                                                             |              |                     |
| 14.                          | 11C+E<br>12C+E      |                                                                                                    |              |                     |
| 30                           | 12PR                |                                                                                                    |              |                     |
| 10 26                        | 16PR<br>1AX         |                                                                                                    |              |                     |
| 22                           | 1C                  | =                                                                                                    |              |                     |
| 29                           | 1PR<br>20C+E        |                                                                                                    |              |                     |
| 34                           | 20PR<br>25C+E       |                                                                                                    |              |                     |
| 3                            | 2C                  |                                                                                                    |              |                     |
| 19                           | 2C+E<br>2PR         |                                                                                                    |              |                     |
| 12                           | 30C+E<br>3C         |                                                                                                    |              |                     |
| 18                           | 3C+E                |                                                                                                    |              |                     |
| 15                           | 3PR<br>4C+E         |                                                                                                    |              |                     |
| 33                           | 4PR<br>5C+E         |                                                                                                    |              |                     |
| 10                           |                     | ×                                                                                                    |              |                     |
| 1.5.1                        |                     |                                                                                                    |              |                     |
|                              |                     |                                                                                                    |              |                     |
|                              |                     |                                                                                                    |              |                     |
|                              |                     |                                                                                                    |              |                     |
|                              |                     |                                                                                                    |              |                     |
|                              |                     |                                                                                                    |              |                     |
|                              |                     |                                                                                                    |              |                     |
|                              |                     |                                                                                                    |              |                     |
|                              |                     |                                                                                                    |              |                     |
|                              |                     |                                                                                                    |              |                     |
|                              |                     | Ŧ                                                                                                    |              |                     |
|                              |                     |                                                                                                    | A New A Edit | ✓ OK × Cancel Close |

## 1.11.2 Cable Functions

This are is for the adding cable functions such as Instrumentation, Power, Lighting, High voltage etc.

## Module 1

| Cable<br>No Code<br>3 C<br>7 D<br>7 E<br>1 H | able Function Cable Size<br>Functions Defin<br>Control<br>DATA<br>EARTH WIRE<br>HIGH VOLTAGE<br>INSTRUMENTATION<br>LOW VOLTAGE<br>MOTORS<br>POWER<br>TELEPHONE | te Cable Types Cable Voltage titions This area is for the adding cable functions such as Instrumentation, Power, Lighting, High Voltage etc. |  |  |  |
|----------------------------------------------|----------------------------------------------------------------------------------------------------|----------------------------------------------------------------------------------------------------|--|--|--|
| No Code<br>3 C<br>7 D<br>7 E<br>1 H          | de Cable Function<br>CONTROL<br>DATA<br>EARTH WIRE<br>HIGH VOLTAGE<br>INSTRUMENTATION<br>LOW VOLTAGE<br>MOTORS<br>POWER                                        | This area is for the adding cable functions such as                                                                                          |  |  |  |
| 3 C<br>7 D<br>7 E<br>1 H                     | CONTROL<br>DATA<br>EARTH WIRE<br>HIGH VOLTAGE<br>INSTRUMENTATION<br>LOW VOLTAGE<br>MOTORS<br>POWER                                                             | This area is for the adding cable functions such as Instrumentation, Power, Lighting, High Voltage etc.                                      |  |  |  |
| 7 E<br>1 H                                   | DATA<br>EARTH WIRE<br>HIGH VOLTAGE<br>INSTRUMENTATION<br>LOW VOLTAGE<br>MOTORS<br>POWER                                                                        | This area is for the adding cable functions such as<br>Instrumentation, Power, Lighting, High Voltage etc.                                   |  |  |  |
|                                              |                                                                                                    |                                                                                                    |  |  |  |
|                                              |                                                                                                    |                                                                                                    |  |  |  |
|                                              |                                                                                                    |                                                                                                    |  |  |  |
|                                              |                                                                                                    |                                                                                                    |  |  |  |
|                                              |                                                                                                    |                                                                                                    |  |  |  |

#### 1.11.3 Cable Sizes

This area is for the adding preferred cable core sizes definitions so that the integrity of your cable schedules is maintained.

## Module 1

| is sets cal | ble varifica | tion componer | nts.             |                  |              |              |                  |                                                    | - |
|-------------|--------------|---------------|------------------|------------------|--------------|--------------|------------------|----------------------------------------------------|---|
|             |              |               |                  |                  |              |              |                  |                                                    |   |
| able Co     | res Cabl     | e Function    | Cable Size       | Cable Types      | Cable Volta  | age          |                  |                                                    |   |
|             |              |               |                  |                  |              |              |                  |                                                    |   |
| P           | referre      | ed Cable      | Sizes            |                  |              |              |                  | This area is for the adding preferred cable        |   |
|             |              |               |                  |                  |              |              |                  | core sizes definitions so that the integeritity of |   |
|             |              |               |                  | ,                | ,            |              |                  | your cable schedules is maintained                 |   |
|             |              |               |                  |                  |              |              |                  |                                                    |   |
| Number      |              | Col 1 mAVolt  | Col 2 mAVolt     | Col 3 mAVolt     | Col 4 mAVolt | Col 5 mAVolt | Col 6 mAVolt     | Comment                                            |   |
| 1           | 1.5          | 29.0000       | 26.0000          | 0.0000           | 0.0000       | 0.0000       | 0.0000           |                                                    |   |
| 2           | 2.5          | 18.0000       |                  | 0.0000           | 0.0000       | 0.0000       | 0.0000           |                                                    |   |
| 3           | 4            | 11.0000       | 9.7000<br>6.5000 | 0.0000<br>0.0000 | 0.0000       | 0.0000       | 0.0000<br>0.0000 |                                                    |   |
| 4           | 10           | 4.5000        | 6.5000<br>3.9000 | 0.0000           | 0.0000       | 0.0000       | 0.0000           |                                                    |   |
| 6           | 16           | 2.8000        | 2.4000           | 0.0000           | 0.0000       | 0.0000       | 0.0000           |                                                    |   |
| 7           | 25           | 1.6000        | 1.4000           | 0.0000           | 0.0000       | 0.0000       | 0.0000           |                                                    |   |
| 8           | 35           | 1.3000        | 1.1000           | 0.0000           | 0.0000       | 0.0000       | 0.0000           |                                                    |   |
| 9           | 50           | 0.9600        | 0.8300           | 0.0000           | 0.0000       | 0.0000       | 0.0000           |                                                    |   |
| 10          | 70           | 0.6700        | 0.5800           | 0.0000           | 0.0000       | 0.0000       | 0.0000           |                                                    |   |
| 11          | 95           | 0.5325        | 0.4610           | 0.0000           | 0.0000       | 0.0000       | 0.0000           |                                                    |   |
| 12          | 120          | 0.4262        | 0.3690           | 0.0000           | 0.0000       | 0.0000       | 0.0000           |                                                    |   |
| 13<br>14    | 150<br>185   | 0.3696        | 0.3200<br>0.2750 | 0.0000           | 0.0000       | 0.0000       | 0.0000<br>0.0000 |                                                    |   |
| 15          | 240          | 0.2564        | 0.2750           | 0.0000           | 0.0000       | 0.0000       | 0.0000           |                                                    |   |
| 16          | 300          | 24717.0000    | 0.2140           | 0.0000           | 0.0000       | 0.0000       | 0.0000           |                                                    |   |
| 17          | 400          | 0.2379        | 0.2060           | 0.0000           | 0.0000       | 0.0000       | 0.0000           |                                                    |   |
| 18          | 500          | 0.2264        | 0.1960           | 0.0000           | 0.0000       | 0.0000       | 0.0000           |                                                    |   |
| 19          | 630          | 0.2137        | 0.1850           | 0.0000           | 0.0000       | 0.0000       | 0.0000           |                                                    |   |
| 20          | 0.5          | 38.0000       | 44.0000          | 0.0000           | 0.0000       | 0.0000       | 0.0000           |                                                    |   |
| 21<br>22    | 0.62         | 0.0000        | 0.0000           | 0.0000           | 0.0000       | 0.0000       | 0.0000           |                                                    |   |
| 22          | 0.2          | 0.0000        | 0.0000           | 0.0000           | 0.0000       | 0.0000       | 0.0000           |                                                    |   |
|             |              |               |                  |                  |              |              |                  |                                                    |   |
|             | 1            |               |                  |                  | 1            |              |                  |                                                    |   |
| <           |              |               |                  | 111              |              |              |                  | >                                                  |   |
|             |              |               |                  |                  |              |              |                  |                                                    |   |
|             |              |               |                  |                  |              |              |                  |                                                    |   |
|             |              |               |                  |                  |              |              |                  |                                                    |   |
|             |              |               |                  |                  |              |              |                  |                                                    |   |
|             |              |               |                  |                  |              |              |                  |                                                    |   |
|             |              |               |                  |                  |              |              |                  |                                                    |   |
|             |              |               |                  |                  |              |              |                  |                                                    |   |
|             |              |               |                  |                  |              |              |                  |                                                    |   |
|             |              |               |                  |                  |              |              |                  |                                                    |   |
|             |              |               |                  |                  |              |              |                  |                                                    |   |
|             |              |               |                  |                  |              |              |                  |                                                    |   |
|             |              |               |                  |                  |              |              |                  |                                                    |   |
|             |              |               |                  |                  |              |              |                  |                                                    |   |
|             |              | ) 🔁 🚳         |                  |                  |              |              |                  | 📲 New 👌 Edit 🗸 OK 🛛 Cancel                         |   |

**1.11.4 Cable Types** This area is for the adding preferred cable insulation construction definitions so that the integrity of your cable schedules is maintained.

| This sets cable varification components.                                                                                                    | - 2 ×                              |
|----------------------------------------------------------------------------------------------------|------------------------------------|
| ?                                                                                                    |                                    |
| Cable Cores Cable Function Cable Size Cable Types Cable Voltage                                                                                                    |                                    |
|                                                                                                    |                                    |
| Preferred Cable Insulation Construction Definitions                                                                                                    |                                    |
| Number Insulation Construction                                                                                                    |                                    |
|                                                                                                    |                                    |
| 18     CAT5 OUTDOOR     A       13     COAXIAL       5     DEKORON       10     DUCT       14     FIRESTOP       16     MULTI62.5J                                              |                                    |
| 21         PROFIBUS-DP           22         PROFIBUS-FIBRE           7         PROFIBUS-FIA           19         PVC           2         PVC PVC           12         PVC VFUEX |                                    |
| 4 PVC-SWA-PVC<br>20 PVCPVC(VSD)<br>11 RUB SDI<br>23 SECURITY<br>17 SPECIAL<br>3 SPECIAL                                                                                         |                                    |
| 8 XLPE HD SCR<br>6 XLPE HD SCR<br>1 XLPE SCR<br>1 XLPE SCR<br>15 XLPE/PVC/SWAPVC CU                                                                                             |                                    |
|                                                                                                    |                                    |
|                                                                                                    |                                    |
|                                                                                                    |                                    |
|                                                                                                    |                                    |
|                                                                                                    |                                    |
|                                                                                                    |                                    |
|                                                                                                    |                                    |
|                                                                                                    |                                    |
|                                                                                                    | n New ≜ Edit ✓ OK × Cancel I Close |

## 1.11.5 Cable Voltage

This area is for the adding preferred voltage of the cable so that the integrity of your cable schedules is maintained.

| This sets cable varif | ication components | •                    |                                                                 |                   |       |             | _ = ×        |
|-----------------------|--------------------|----------------------|-----------------------------------------------------------------|-------------------|-------|-------------|--------------|
| ?<br>Cable Cores Ca   |                    |                      |                                                                 |                   |       |             |              |
| Cable Cores Ca        | able Function C    | able Size Cable Type | s Cable Voltage                                                 |                   |       |             |              |
| Prefe                 | rred Voltag        | es of Cable Typ      | bes                                                             |                   |       |             |              |
| THORE                 | nou voitag         |                      |                                                                 |                   |       |             |              |
|                       |                    | _                    |                                                                 |                   |       |             |              |
| Line No               | Voltage            | This area i          | is for the adding preferred vo<br>egrity of your cable schedule | Itage of cable so |       |             |              |
| 2 4                   | .6/1KV<br>11/11KV  |                      | egniy or your cable schedule                                    | s are maintaineu  |       |             |              |
| 1 6                   | 110V<br>24V        |                      |                                                                 |                   |       |             |              |
| 5                     | 32V<br>6.3/11KV    |                      |                                                                 |                   |       |             |              |
|                       |                    |                      |                                                                 |                   |       |             |              |
|                       |                    |                      |                                                                 |                   |       |             |              |
|                       |                    |                      |                                                                 |                   |       |             |              |
|                       |                    |                      |                                                                 |                   |       |             |              |
|                       |                    |                      |                                                                 |                   |       |             |              |
|                       |                    |                      |                                                                 |                   |       |             |              |
|                       |                    |                      |                                                                 |                   |       |             |              |
|                       |                    |                      |                                                                 |                   |       |             |              |
|                       |                    | 2                    |                                                                 |                   |       |             |              |
|                       |                    |                      |                                                                 |                   |       |             |              |
|                       |                    |                      |                                                                 |                   |       |             |              |
|                       |                    |                      |                                                                 |                   |       |             |              |
|                       |                    |                      |                                                                 |                   |       |             |              |
|                       |                    |                      |                                                                 |                   |       |             |              |
|                       |                    |                      |                                                                 |                   |       |             |              |
|                       |                    |                      |                                                                 |                   |       |             |              |
|                       |                    |                      |                                                                 |                   |       |             |              |
|                       |                    |                      |                                                                 |                   |       |             |              |
| K 🛯 🎮 🕨               | N 🖻 🚱              |                      |                                                                 |                   | A New | Edit 🗸 OK 🗙 | Cancel Close |